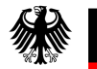

Bundesministerium für Familie, Senioren, Frauen und Jugend

**Bundesamt** für Familie und zivilgesellschaftliche Aufgaben

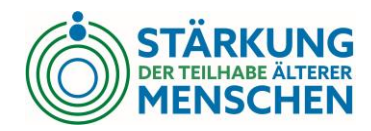

Start des BMFSFJ ESF Plus Förderprogramms "Stärkung der Teilhabe älterer Menschen gegen Einsamkeit und soziale Isolation" Digitale Infoveranstaltung am 01.02.2022 | 10:00 – 12:00 Uhr

Die Europäische Union fördert zusammen mit dem Bundesministerium für Familie, Senioren, Frauen und Jugend über den Europäischen Sozialfonds Plus (ESF Plus) Programme und Projekte in Deutschland.

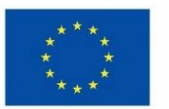

Europäischen Union

### Tagesordnung

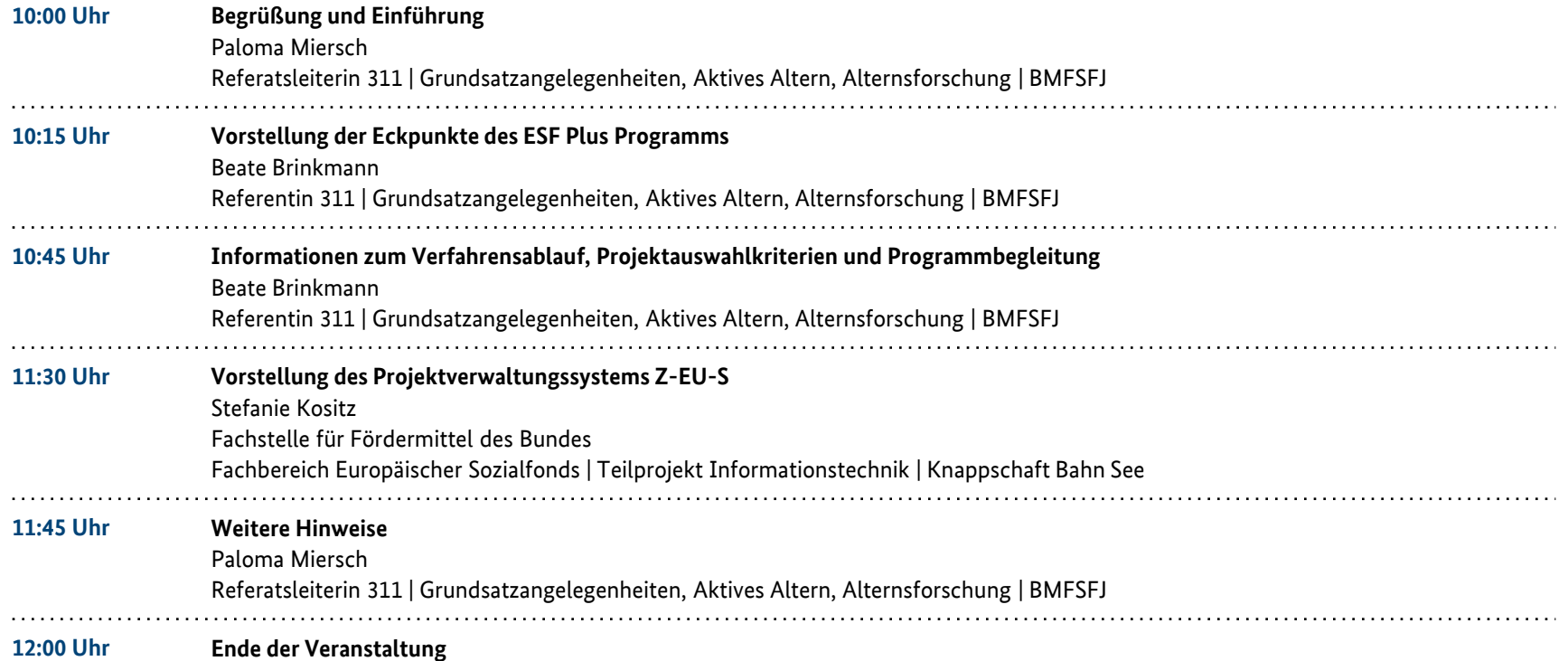

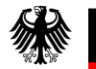

Bundesministerium **Bundesamt** für Familie, Senioren, Frauen und Jugend

für Familie und zivilgesellschaftliche Aufgaben

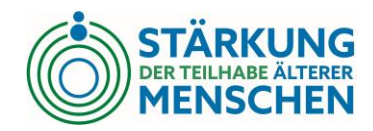

Vorstellung der Eckpunkte des ESF Plus Programms "Stärkung der Teilhabe älterer Menschen – gegen Einsamkeit und soziale Isolation"

Beate Brinkmann | Referentin 311

### Akteure

**Bundesministerium für Familie, Senioren, Frauen und Jugend (BMFSFJ)**

> Fördermittelgeber Programmsteuerung

**Bundesamt für Familie und zivilgesellschaftliche Aufgaben (BAFzA) Regiestelle**

Zuwendungsrechtliche und finanztechnische Programmabwicklung

**Bundesamt für Familie und zivilgesellschaftliche Aufgaben (BAFzA) Servicestelle**

> Fachlich-inhaltliche Programmbegleitung und Monitoring

**Knappschaft Bahn und See (KBS)** IT Umsetzer und programmumsetzende Stelle (PuS)

## Überblick über das ESF Plus Programm

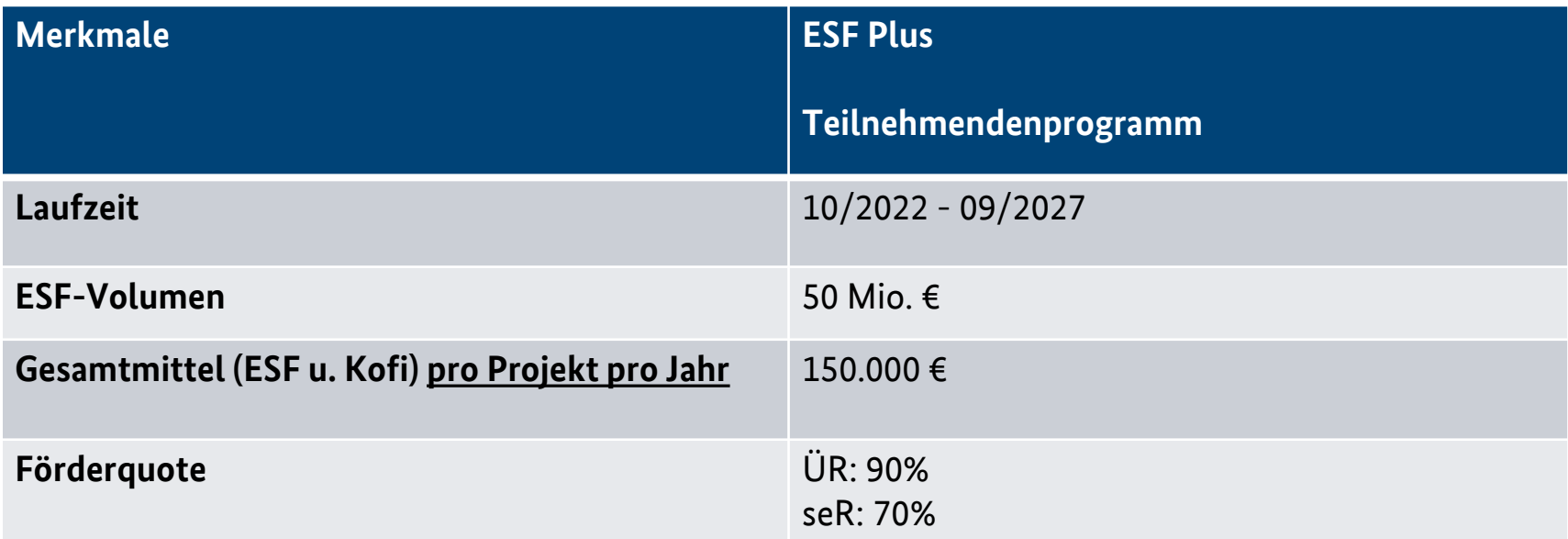

### **Abkürzungen:**

- **seR:** stärker entw. Regionen
- **ÜR:** Übergangsregionen
- **Kofi:** Kofinanzierung bestehend aus Eigen- und/oder Drittmitteln

### Gegenstand der Förderungen und Projektlaufzeit

Gefördert werden sozial innovative Vorhaben in Form von lokalen oder regionalen Netzwerkprojekten zur aktiven Inklusion älterer Menschen ab 60 Jahren.

Die Projektlaufzeit beträgt grundsätzlich 60 Monate**.**

## Zielgruppen

Das ESF Plus Programm richtet sich an **ältere Beschäftigte ab 60 Jahren** einschließlich ihrer Ehepartnerin/ihres Ehepartners, ihrer Lebenspartnerin/ihres Lebenspartners bzw. ihrer Lebensgefährtin/ihres Lebensgefährten, die vom Ausschluss vom Arbeitsmarkt bedroht oder betroffen sind.

### Erfüllung von drei Einzelzielen

**Ziel C: Kommunale Teilhabestrukturen für ältere Menschen** 

**Ziel A: Soziale Teilhabemöglichkeiten für ältere Menschen ausbauen** 

**Ziel B: Finanzielle Absicherung im Alter stärken – Altersarmut vermeiden oder abmildern** 

unterstützen **der Einreichnen Eine Eine Einerer Eine Erstern unterstützen** unterstützen unterstützen unterstützen sind nur möglich, wenn diese drei Einzelziele in einem Projekt integriert werden.

### Antragsberechtigung

gemeinnützige Träger der Freien Wohlfahrtspflege sowie freie gemeinnützige Träger in **Deutschland** 

Gemeinden, Landkreise, kreisfreie Städte und Bezirke in einem **Stadtstaat** 

Weiterleitungen möglich (Teilvorhaben)

## Kooperationen

### **Verpflichtend:**

• Zwei Kooperationsvereinbarungen

### **Gewünscht:**

- Kooperationsvereinbarungen zwischen Trägern und Kommunen
- mit geförderten Bundes-Programmen (wie z. B. BMFSFJ Programm Lokale Allianzen für Menschen mit Demenz)
- Projektlandkarte des BMFSFJ https://www.bmfsfj.de/bmfsfj/service/onlinerechner/projekt-landkarte?view=

### ESF Plus Förderbeträge und Eigenanteil des Trägers

### **Förderbeträge pro Projekt pro Jahr**

- stärker entwickelte Regionen bis zu 105.000 Euro
- Übergangsregionen bis zu 135.000 Euro
- Eine zielgebietsübergreifende Förderung ist ausgeschlossen

### **Eigenanteil des Trägers pro Jahr**

- mindestens 10 Prozent der zuwendungsfähigen Gesamtausgaben
- Der Eigenanteil ist grundsätzlich in Form von Geldleistungen zu erbringen. Als Ersatz sind Geldleistungen Dritter oder Personalgestellung des Zuwendungsempfängers oder Teilvorhabenpartners möglich.

## Ausgaben

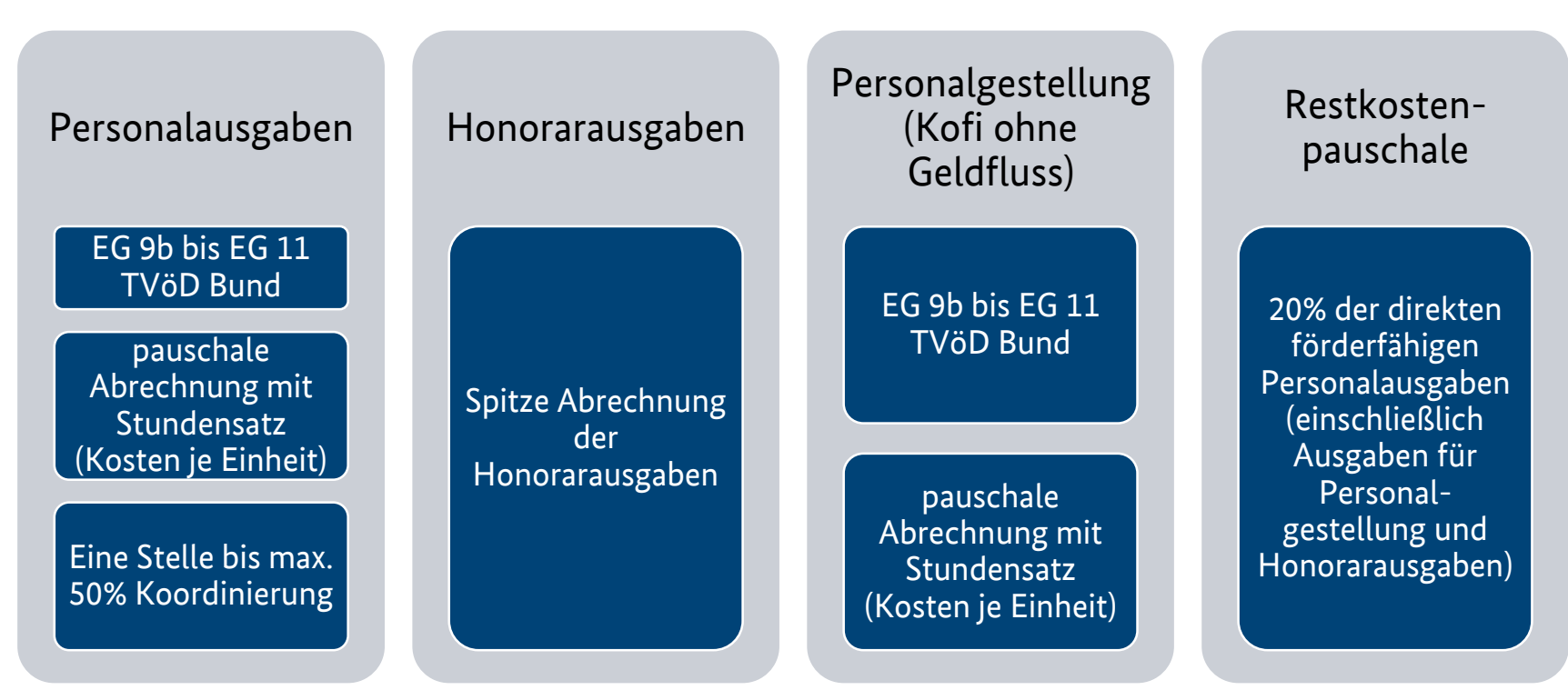

## Einnahmen

Personalgestellung (Kofi ohne Geldfluss)

Abrechnung mit Stundensatz (Kosten je Einheit; Pauschalsatz)

Drittmittel aus privaten oder öffentlichen Mitteln

z.B. Spenden

### Eigenmittel des Antragsstellers ESF-Plus-Mittel

## Personalkosten als Kosten je Einheit

(dies sind die gegenwärtigen Planungen, die unter dem Vorbehalt der Genehmigung stehen)

- Basis für die Berechnung sind die vom BMF veröffentlichen Personalkostensätze in der Bundesverwaltung.
- Es wird eine niedrige Pauschale i. H. v. 38 € pro Stunde für die TVöD EG 9 b und 9c und eine hohe Pauschale i. H. v. 43 € pro Stunde für die TVöD EG 10 und 11 gebildet. Diese Sätze gelten auch bei einer Personalgestellung.
- Die EU Kommission hat festgelegt, dass maximal 1.720 produktive Arbeitsstunden einer Vollzeitkraft pro Jahr abgerechnet werden können. Die Abrechnung von Überstunden oder Mehrarbeit im Projekt ist nicht zulässig.

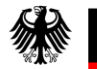

Bundesministerium **Bundesamt** für Familie, Senioren, Frauen und Jugend

für Familie und zivilgesellschaftliche Aufgaben

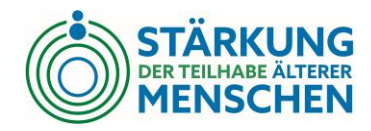

Informationen zum Verfahrensablauf, Projektauswahlkriterien und Programmbegleitung

Beate Brinkmann | Referentin 311

### Zuwendungsverfahren

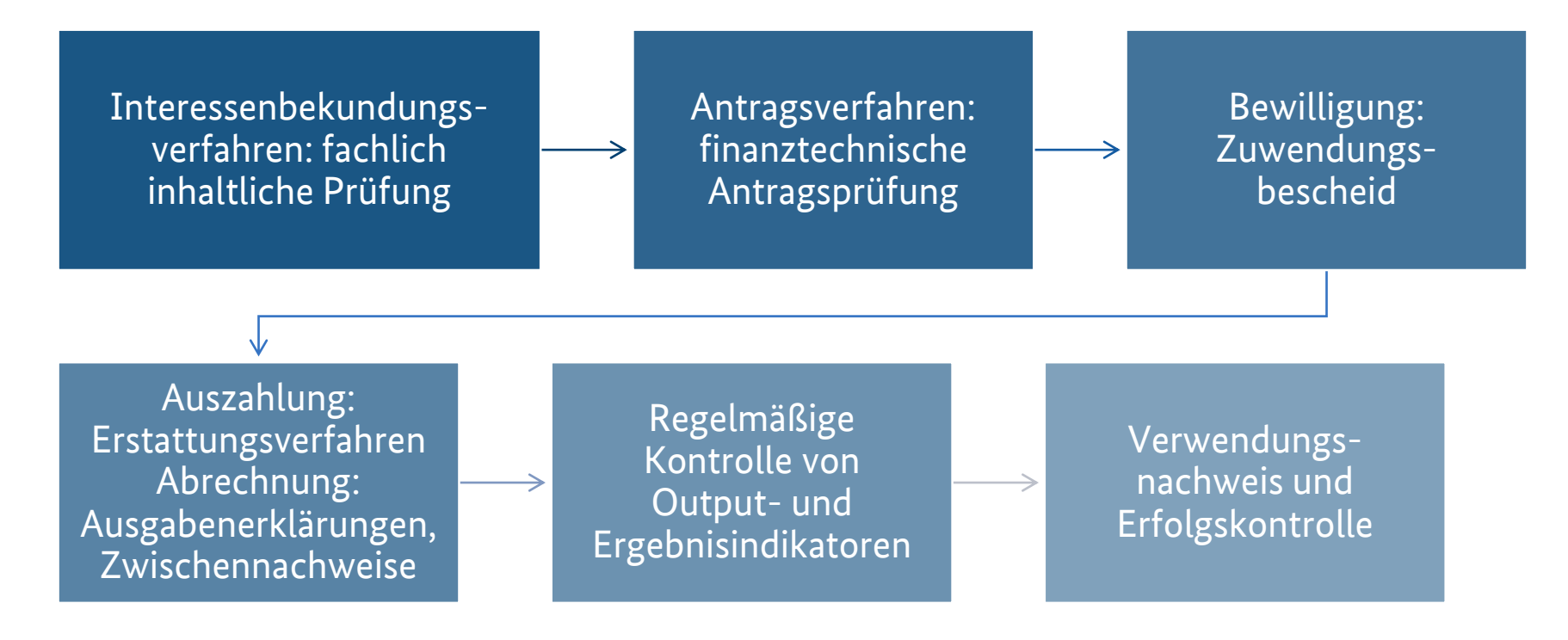

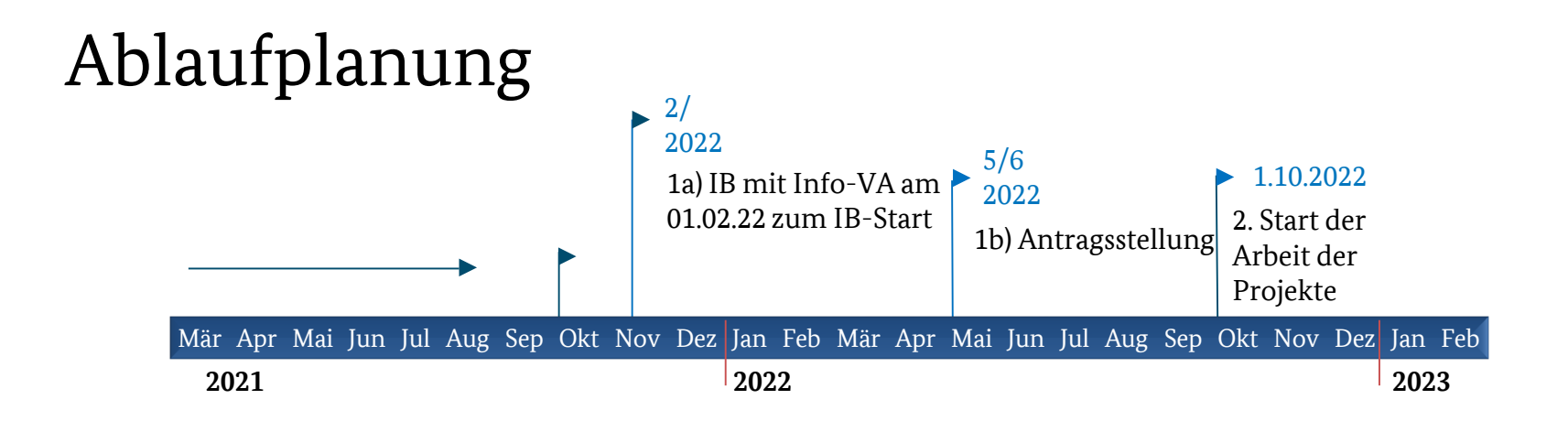

- 1. Zweistufiges Antragsverfahren mit
	- a) Interessensbekundung (IB)
		- Bewerbungsfrist: 01.02.2022 bis 15.03.2022 und
	- b) Antragsstellung

Bewerbungsfrist: 01.06.2022 bis 13.07.2022.

2. Start der Arbeit der Projekte am 01.10.2022.

## Verfahrensabwicklung über Z-EU-S

- Für die Beantragung, Verwaltung und Abrechnung von Zuwendungen aus dem Europäischen Sozialfonds Plus des Bundes steht in der Förderperiode 2021 bis 2027 ausschließlich das Förderportal Z-EU-S [\(https://foerderportal-zeus.de/\)](https://foerderportal-zeus.de/) zur Verfügung.
- Die Träger müssen sich für die Nutzung in Z-EU-S registrieren.
- Für die Interessenbekundung (IB) ist Z-EU-S ab dem 01.02.2022 freigeschaltet.

## Interessenbekundung

- Für die IB steht in Z-EU-S ein beschreibbares PDF-Formular zur Verfügung.
- Dieses Dokument ist auszufüllen, einzuscannen und in Z-EU-S hochzuladen; ab dem 14.02.22 steht in Z-EU-S ein Dokument zum Ausdruck zur Verfügung, dass an die ESF-Regiestelle des BMFSFJ, das Bundesamt für Familie und zivilgesellschaftliche Aufgaben versandt werden kann, wenn z. B. ein Versand über das Internet nicht möglich sein sollte.

Auch bei einem schriftlichen Versand ist die Bewerbungsfrist bis zum 15.03.2022 einzuhalten. Maßgeblich ist hier der **Posteingangsstempel** des BAFzA.

## Projektauswahlkriterien

- Für die Auswahl der in Frage kommenden Projekte sind in Abstimmung mit dem Begleitausschuss des BMAS Kriterien festgelegt worden.
- Das Dokument kann bis zum Ende der Veranstaltung auf der Landingpage und zeitlich unbegrenzt auf der Internetseite der BAFzA-Regiestelle abgerufen werden.

## Projektauswahlkriterien

### **Allgemein**

Erfüllung der in der FRL festgelegten Voraussetzungen Vollständig ausgefülltes IB-Formular Vorläufiger Finanzierungsplan

### **Bewertungskriterien**

Ausgangslage mit den Schwerpunkten Zielgruppe, Zielgebiet, Angebotsstruktur und -planung für ältere Menschen in der Kommune sowie zivilgesellschaftliche oder andere Kooperationen/Netzwerke

Aktivitäten zu den Einzelzielen A, B und C einschließlich Kooperationen und soziale Innovation

Bereichsübergreifende Grundsätze (Gleichstellung der Geschlechter, Nichtdiskriminierung und Nachhaltigkeit)

Verstetigung mit dem Schwerpunkt auf dauerhafte Übernahme von Strukturen im Zielgebiet

Fachliche + administrative Vorerfahrung

## Programmbegleitung

Bundesamt für Familie und zivilgesellschaftliche Aufgaben (BAFzA) Referat 403, 50964 Köln

Internetadresse: www.esf-regiestelle.de/foerderperiode-esf-plus-2021-2027.html

Fachlich-inhaltliche Beratung:

E-Mail-Adresse: servicestelle-teilhabe@bafza.bund.de

Zuwendungsrechtliche oder finanztechnische Fragen: E-Mail-Adresse: [Teilhabe-Plus@bafza.bund.de](mailto:Teilhabe-Plus@bafza.bund.de)

Tel.: 0221/3673-0

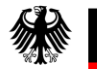

Bundesministerium **Bundesamt** für Familie, Senioren, Frauen und Jugend

für Familie und zivilgesellschaftliche Aufgaben

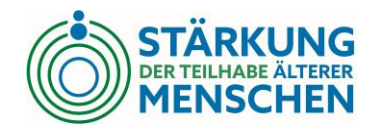

## Vorstellung des Projektverwaltungssystems Z-EU-S

Stephanie Kositz Knappschaft Bahn See **Service-Hotline: 0355 355 486999 Mail: ZEUS@kbs.de**

- Internetbasierte Plattform: https://www.foerderportal-zeus.de
- Folgende Browser werden uneingeschränkt unterstützt:
	- Internet Explorer (ab Version 11.0.9600.18617 [nicht im Kompatibilitätsmodus])
	- Microsoft Edge (ab Version 44.17763)

Z-EU-S

- Google Chrome (ab Version 78.0.3904.87)
- Mozilla Firefox (ab Version 68.2.0 [keine Firefox Nightly Builds])

### Registrierung Förderportal Z-EU-S

- 
- 
- -
- 
- 

### $\bigoplus \limits_{\text{Bundesregierung}}$

Die Europäische Union fördert zusammen mit der Bundesregierung über den Europäischen Sozialfonds Plus (ESF Plus) Programme und Vorhaben in Deutschland.

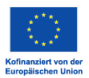

### Willkommen bei Z-EU-S

Wenn Sie neu bei Z-EU-S sind, müssen Sie sich registrieren. Dann kann Ihre Organisation Z-EU-S nutzen. Klicken Sie bitte unten auf "Registrieren". Sind Sie schon registriert? Dann geben Sie bitte Ihre Anmeldedaten ein. Klicken Sie bitte unten auf "Anmelden".

### Bitte geben Sie Ihre Anmeldedaten ein

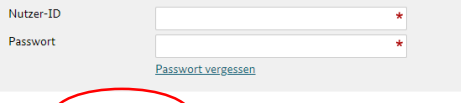

### Das Förderportal Z-EU-S

Anmelden

Mit dem Förderportal Z-EU-S möchte das Bundesministerium für Arbeit und Soziales Vorhabenträger (Projektträger) bei der Beantragung und Abrechnung von Zuwendungen aus dem Europäischen Sozialfonds Plus des Bundes (Bundes-ES unterstützen.

 $\overline{?}$ 

Folgende zentralen Module des Förderportals Z-EU-S stehen dafür künftig zur Verfügung:

- Registrierung von Nutzenden
- Interessenbekundung und Antragstellung

Registrieren

- Mittelverwaltung und -auszahlung
- Verwaltung und Abrechnung von Vorhaben
- Prüfung und Kontrolle der Vorhaben

Seit dem 1. Juni 2021 ist die Registrierungsfunktion freigeschaltet.

Die Freigabe der weiteren Module erfolgt sukzessiv mit der Veröffentlichung der Förderrichtlinien der einzelnen Förderprogramme des Bundes-ESF Plus für die Förderperiode 2021 bis 2027.

Aktuelle Informationen zum Bundes-ESF Plus in der Förderperiode 2021 bis 2027 erhalten Sie auf der Internetseite des Bundes www.esf.de.

### Sie haben Fragen?

Die administrative Betreuung des Förderportals Z-EU-S erfolgt durch die Deutsche Rentenversicherung Knappschaft Bahn See (DRV KBS).

### Kontakt:

 $\ll$ 

Service-Hotline: 0355 355 486999

frontend@0.0.2-beta66<br>1.5.3.6-hotfix4

Mail: ZEUS@kbs.de

Die Europäische Union fördert zusammen mit der Bundesregierung über den Europäischen Sozialfonds Plus (ESF Plus) Programme und Vorhaben in Deutschland.

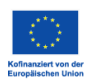

### Daten des Vorhabenträgers

Bitte geben Sie hier die Daten Ihrer Organisation ein. Sie können keine Nutzer ohne eine Organisation registrieren. Sie können außerdem Administratoren für Ihre Organisation angeben. Administratoren können weitere Nutzer registrieren. Administratoren können ihre Aufgaben auch an Andere übertragen.

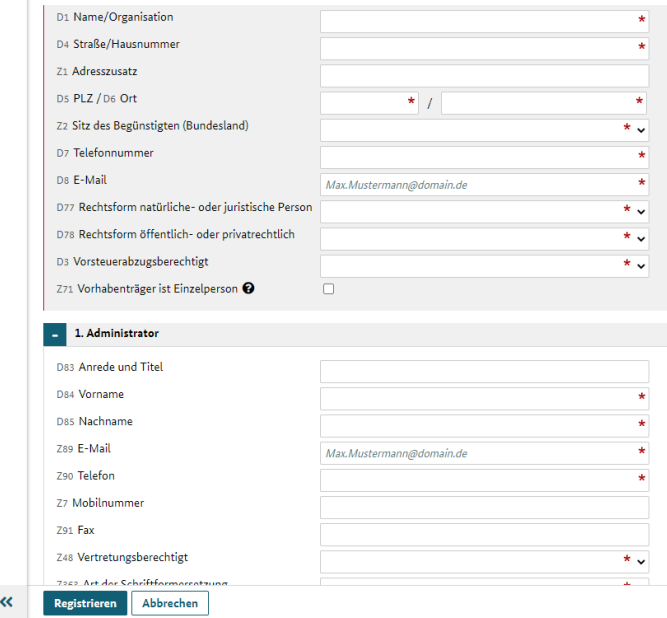

### - Grundsätzlich 2 Administrator/innen

 $\blacksquare$  $\overline{\mathbf{K}}$ 

- Bestätigungsmail muss bestätigt werden

- Anschließend wird systemseitig eine Nutzer-ID und das Passwort per E-Mail versandt (zwei gesonderte E-Mails)

frontend@0.0.2-beta66 1.5.3.6-hotfix4

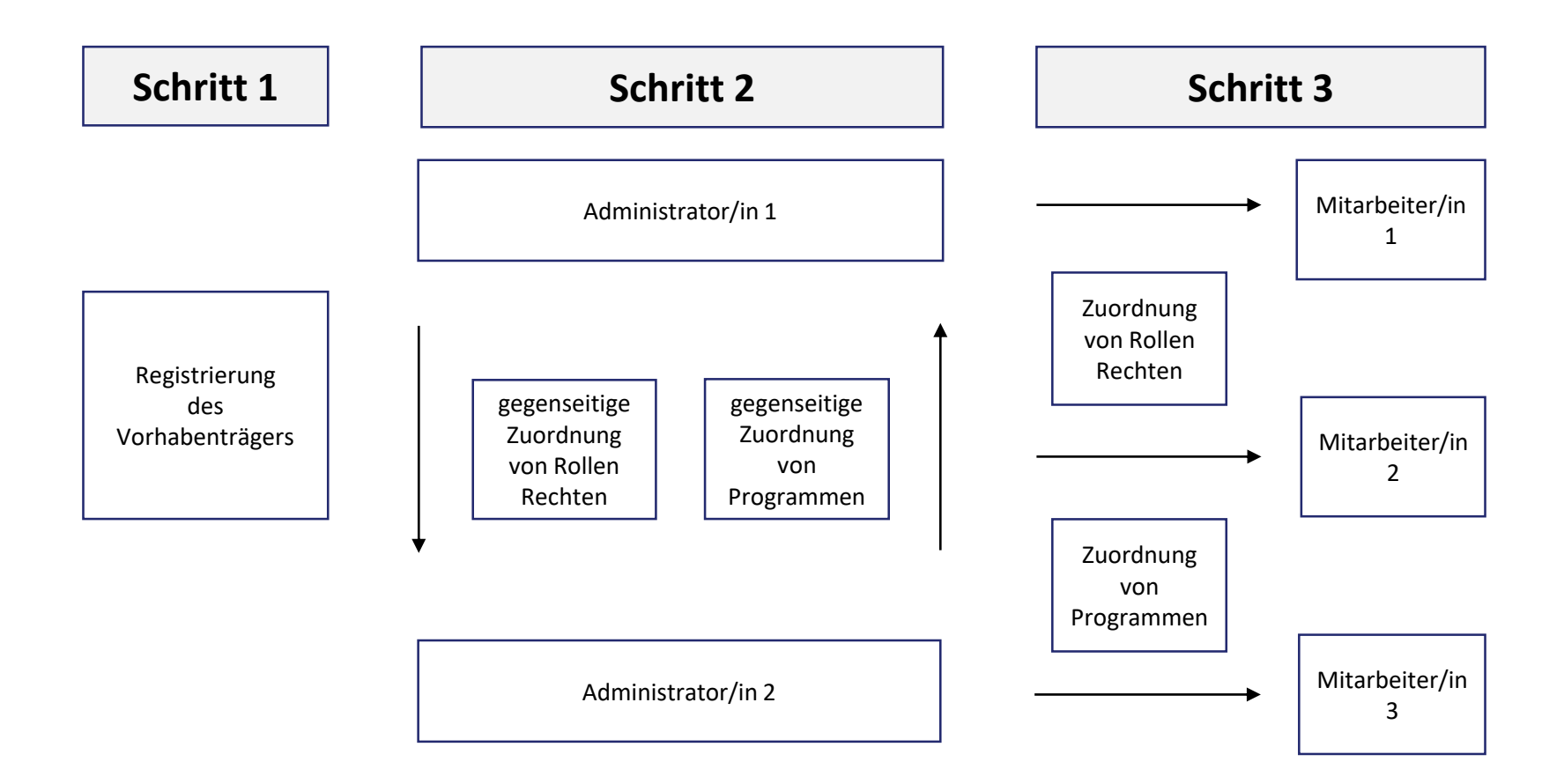

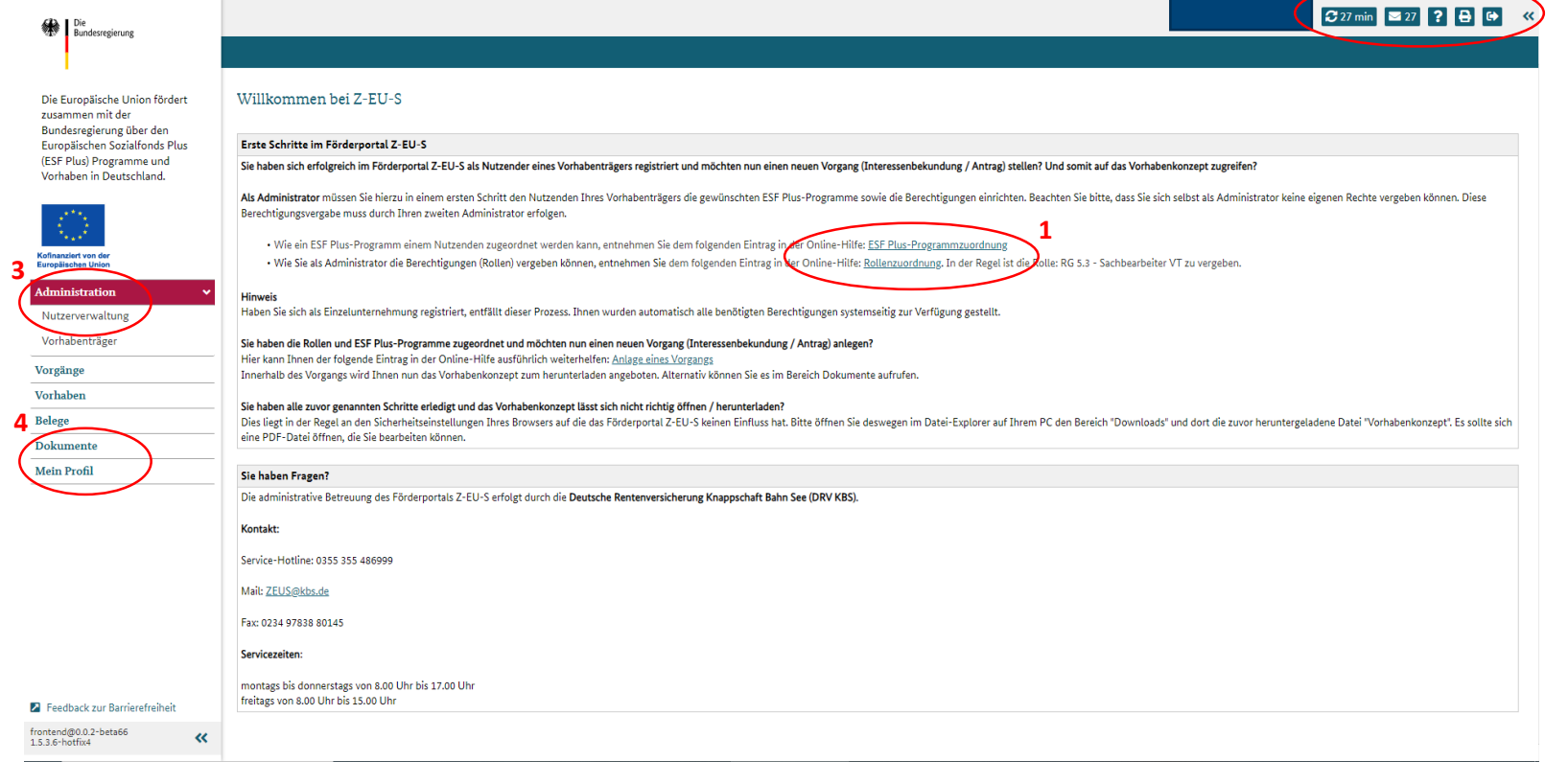

2

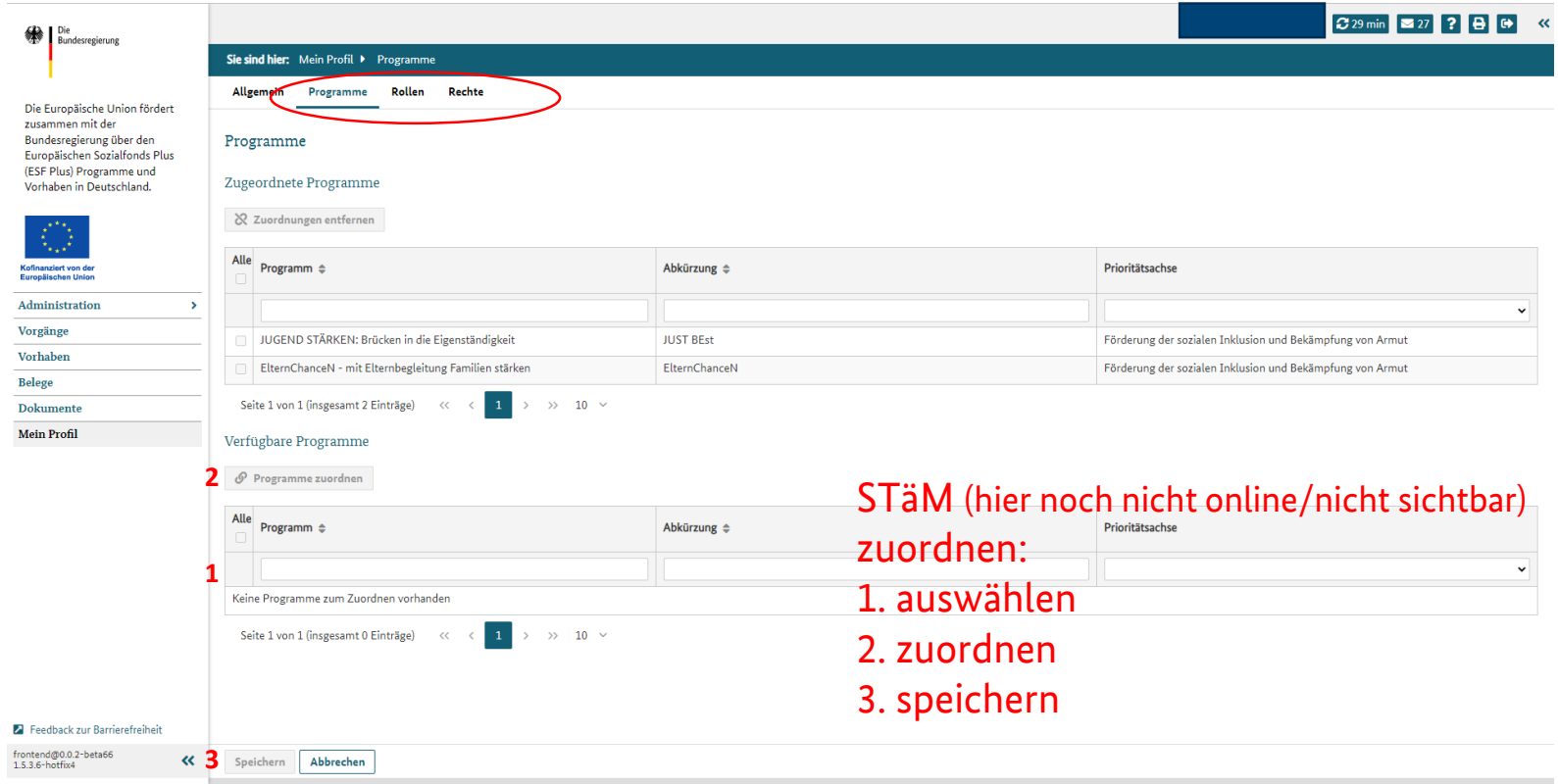

Service-Hotline: 0355 355 486999 Mail: ZEUS@kbs.de

- Nutzende verfügen in Z-EU-S über eine zentrale, eindeutige Nutzer-ID
- Einem Nutzenden bzw. der Nutzer-ID können
	- mehrere Rollen und unterschiedliche Rechte.
	- mehrere Programme zugewiesen sein.
- Nutzende können Ihre Rechte nur in Programmen wahrnehmen, die Ihnen zugeordnet sind.

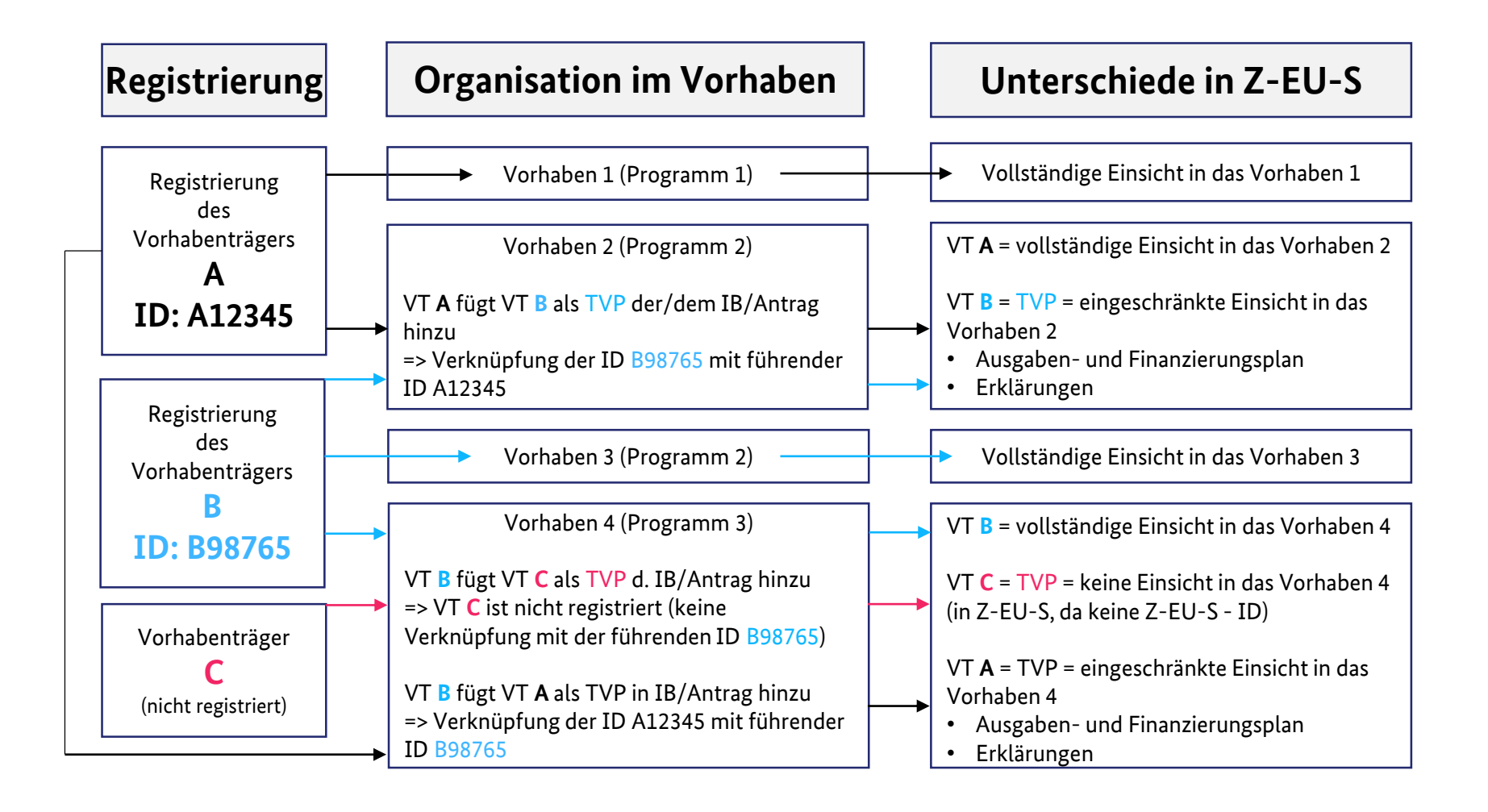

Die Europäische Union fördert zusammen mit der Bundesregierung über den Europäischen Sozialfonds Plus (ESF Plus) Programme und Vorhaben in Deutschland.

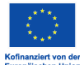

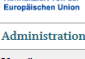

Vorgänge Vorhaben

**Belege** 

**Dokumente** 

**Mein Profil** 

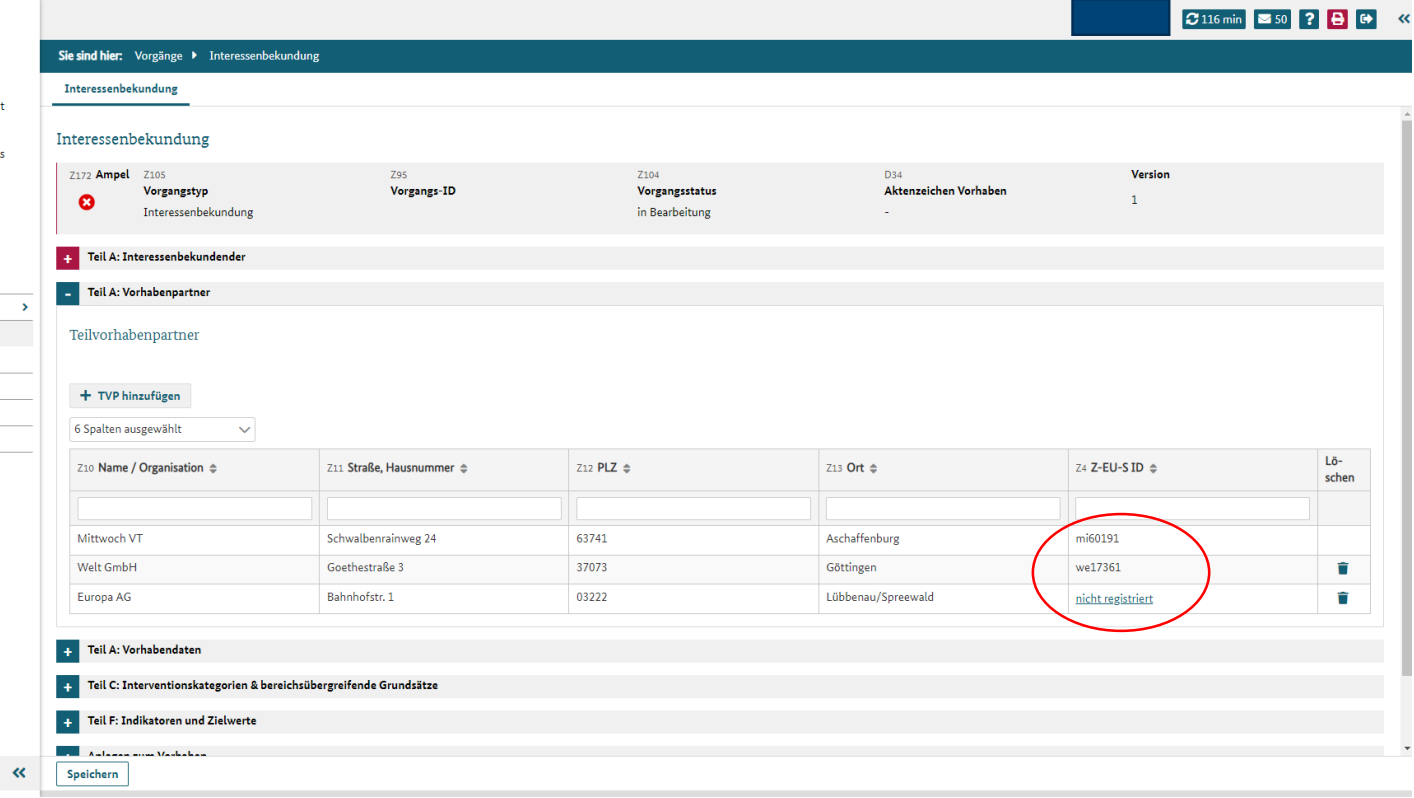

Feedback zur Barrierefreiheit

 $\begin{array}{c} \textit{frontend@0.0.2-beta66} \\ \textit{1.5.3.6-hotfix4} \end{array}$ 

### IB / Antrag einreichen Förderportal Z-EU-S

- 
- -
	- -
	-

Vorhaben Belege Dokumente **Mein Profil** 

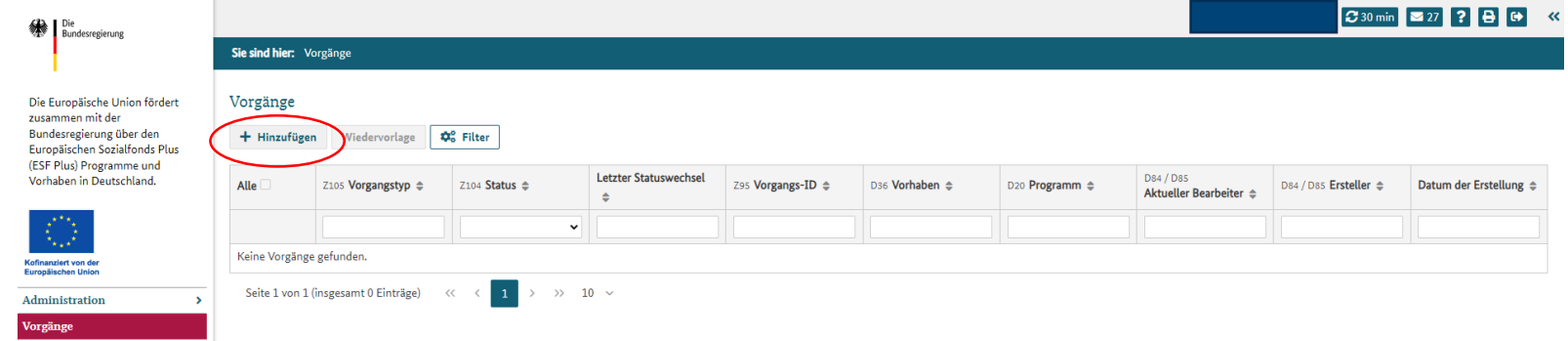

P Feedback zur Barrierefreiheit

 $\pmb{\kappa}$ 

frontend@0.0.2-beta66<br>1.5.3.6-hotfix4

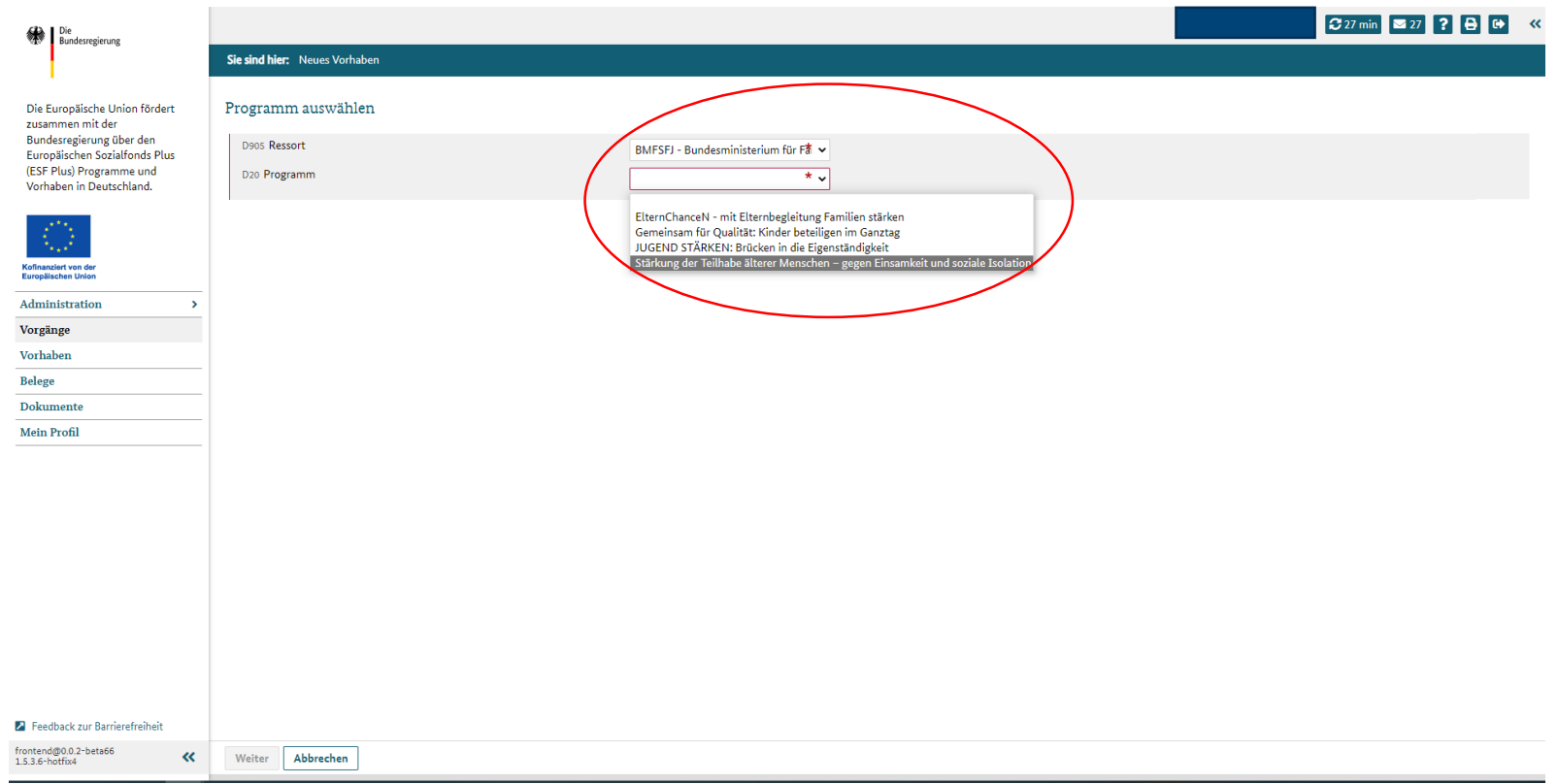

### C 119 min **250 ? B C** ≪

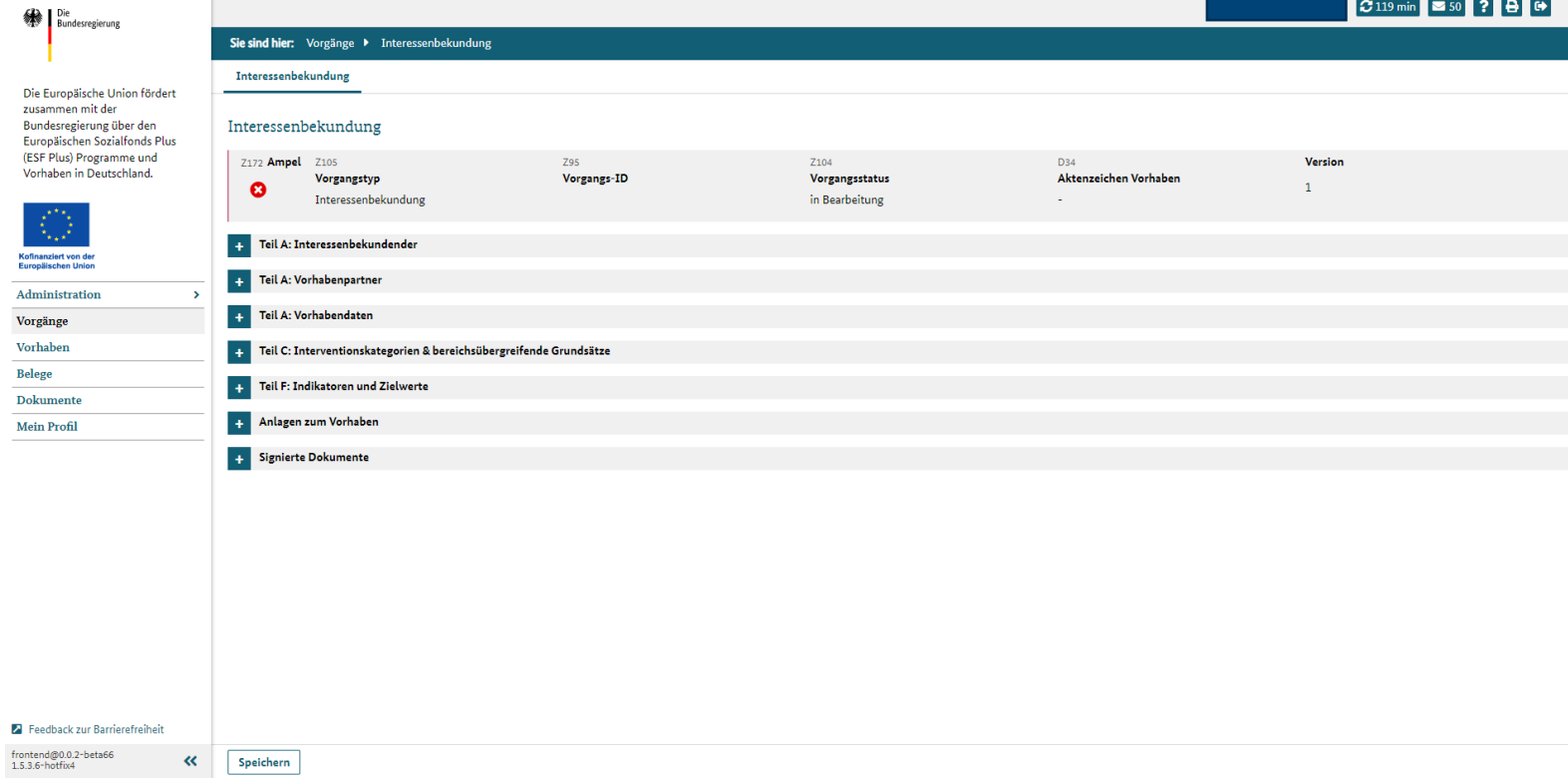

### Schriftformerfordernis Förderportal Z-EU-S

### Schriftformerfordernis

- Viele Rechtshandlungen unterliegen im Zuwendungsrecht dem Schriftformerfordernis, zum Beispiel:
	- Vorhabenantrag
	- Änderungsantrag
	- Antrag auf vorzeitigen Vorhabenbeginn
	- Rechtsbehelfsverzicht
	- Zwischennachweis
	- Verwendungsnachweis

### Schriftformerfordernis

- Die Schriftform kann durch die im Förderportal Z-EU-S zugelassenen elektronischen Formen (i. S. d. §3a VwVfG) ersetzt werden
	- eID-Verfahren mit neuem Personalausweis.
	- Qualifizierte elektronische Signatur (QES).

### Schriftformerfordernis

- Die elektronische Form sollte vorrangig genutzt werden
- Ausnahme: gegenüber der Bewilligungsbehörde kann die Schriftform erklärt werden; dann gilt:
	- Elektronischen Einreichung
	- Dokument heruntergeladen
	- Das Dokument ist vom Vertretungsberechtigten handschriftlich zu unterschreiben und zusätzlich postalisch einzureichen.
	- Die aufgezeigten Fristen sind zu beachten.
- Sie benötigen:
	- Personalausweis, für den das eID-Verfahren freigeschaltet ist\*
	- Anwendungssoftware AusweisApp2
	- Ein Kartenlesegerät, das den Personalausweis lesen kann (kompatible Geräte) oder
	- eine App auf Ihrem kompatiblen Smartphone/Handy, um damit den Personalausweis auszulesen.

\* Mehr Infos unter https://www.personalausweisportal.de/

### QES – Qualifizierte Elektronische Signatur

- Sie benötigen:
	- Einen qualifizierten Vertrauensdienstanbieter\*
	- Grundlage der QES ist die Verordnung (EU) Nr. 910/2014 (eIDAS-Verordnung)
	- Praxisverfahren:
		- o Signaturkarte
		- o Fernsignatur

\* Mehr Infos unter https://esignature.ec.europa.eu/efda/tl-browser/#/screen/tl/DE

## Fachstelle für Fördermittel des Bundes - Fachbereich ESF

### Kontakt

Fachstelle für Fördermittel des Bundes - Fachbereich ESF DV-Verbindungsstelle

Deutsche Rentenversicherung Knappschaft-Bahn-See Knappschaftsplatz 1 03046 Cottbus

**Service-Hotline** 0355 355 486999 **Fax** 0234 97838 80145

Zeus@kbs.de [www.kbs.de](http://www.kbs.de/);

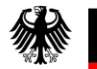

Bundesministerium **Bundesamt** für Familie, Senioren, Frauen und Jugend

für Familie und zivilgesellschaftliche Aufgaben

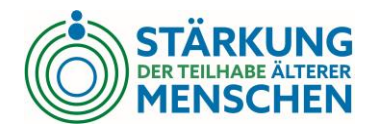

## Sonstiges (Fragen, Anregungen, Anmerkungen?)

Paloma Miersch

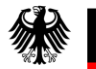

Bundesministerium Bundesamt für Familie, Senioren, Frauen und Jugend

für Familie und zivilgesellschaftliche Aufgaben

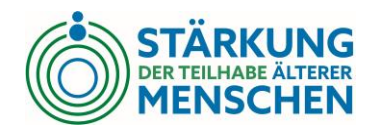

### Vielen Dank für Ihre Teilnahme

## Bundesministerium für Familie, Senioren, Frauen und Jugend

### Kontakt

Bundesministerium für Familie, Senioren, Frauen und Jugend Abteilung 3: Demografischer Wandel, Ältere Menschen, Wohlfahrtspflege Referat 311: Grundsatzangelegenheiten, Aktives Altern, Alternsforschung

Ansprechpersonen: Beate.Brinkmann@bmfsfj.bund.de Frank.Bungart@bmfsfj.bund.de

E-Mail Adresse BAFzA Servicestelle: teilhabe-plus@bafza.bund.de